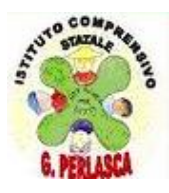

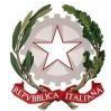

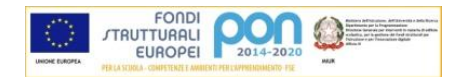

**ISTITUTO COMPRENSIVO STATALE "G. PERLASCA"** 

Sede: Via Matteotti, 35 - 20010 Bareggio (MI)tel. 02/902795l - fax 02/902795122 [www.icsperlasca.edu.it](http://www.icsperlasca.edu.it/) email: miic86700t@istruzione.it

## **REGOLAMENTO per la PARTECIPAZIONE alle LEZIONI ON-LINE CON GOOGLE MEET per STUDENTI e FAMIGLIE**

Al fine di utilizzare al meglio le modalità di didattica a distanza tramite "Google Meet", **gli utenti sono invitati di attenersi alle seguenti disposizioni**:

- 1. A **nessuno** (docenti e studenti) **è consentito l'utilizzo di un account diverso da quello assegnato dall'istituto** (per eventuali problemi con account d'istituto scrivere a [roberto.briozzo@icsperlasca.edu.it\)](mailto:roberto.briozzo@icsperlasca.edu.it). Salvo situazioni eccezionali già note ai docenti, p**er nessuna ragione i docenti potranno ammettere utenti esterni all'istituto** a partecipare alle videolezioni. Se qualcuno, non espressamente autorizzato e non munito di account scolastico si connette alla video lezione, il docente lo deve espellere immediatamente.
- 2. **Solo il docente** crea e avvia la videoconferenza. Gli studenti, pertanto, non devono avviare videoconferenze per le lezioni previste dall'orario loro comunicato.
- 3. Prepararsi alla video lezione con un paio di minuti di anticipo rispetto all'ora fissata, affinché la lezione possa iniziare PUNTUALMENTE. All'avvio è necessario **avvisare dell'ingresso in videoconferenza**.
- 4. Se disponibili, usare gli auricolari o le cuffie che consentono di avere una qualità dell'audio ottimale e in tal modo si evitano distrazioni durante la video lezione.
- 5. Disattivare il microfono SUBITO dopo i saluti iniziali.
- 6. Mantenere la videocamera SEMPRE accesa durante la call, salvo diversa indicazione del docente.
- 7. DIVIETO di intervenire sui microfoni o sulle telecamere degli altri partecipanti (insegnante o compagni di classe). Solo il docente può attivare o disattivare tali funzioni.
- 8. Scrivere in chat SOLO per parlare con l'insegnante. Ogni altro tipo di messaggistica tra pari deve essere autorizzata dal docente.
- 9. Attenersi alle indicazioni fornite dall'insegnante per fare interventi durante la lezione.
- 10. Presentarsi alle videolezioni in maniera consona ed esprimersi in modo adeguato alle videoconferenze: si tratta di una modalità a distanza ma pur sempre di una classe/ambiente di apprendimento regolamentato.
- 11. Partecipare alla lezione con TUTTO IL MATERIALE NECESSARIO (libri, quaderni, astucci, file condivisi dall'insegnante, file con i compiti svolti, ecc).
- 12. DIVIETO di riprendere quanto compare sullo schermo (foto, video, acquisizione schermo) e/o registrare l'audio durante le lezioni, salvo diversa disposizione del docente.
- 13. **Solo il docente che crea** la videoconferenza può chiudere i microfoni o rimuovere i partecipanti. Pertanto, al termine dell'attività, dopo i saluti finali, gli studenti devono abbandonare la videochiamata. Il docente sarà l'ultimo ad uscire dalla modalità meet assicurandosi che tutti abbiano abbandonato tale spazio.
- 14. Gli studenti possono utilizzare Meet per videoconferenze fra pari **solo per esigenze di tipo didattico**. L'amministratore della Google suite può fare, a tale scopo, puntuali controlli.
- 15. Per la violazione delle suddette regole di comportamento sono previste le sanzioni disciplinari come da Regolamento d'Istituto.

 IL DIRIGENTE SCOLASTICO Maria Angela Zanca